### Some Outstanding Projects

Stephen A. Edwards

Columbia University

Summer 2016

[Mathematical Languages: Mx, CAL](#page-2-0)

[Graphics Languages: CAL, CLAM, curve](#page-7-0)

[C- and Java-Like Languages: Cpi, Dice](#page-14-0)

[Hardware Description Languages: EHDL](#page-21-0)

[Music Languages: Note-Hashtag](#page-24-0)

## Mx: A Programming Language for Scientific **Computation**

Tiantian Zhou, Hanhua Feng, Yong Man Ra, Chang Woo Lee 2003 Matlab-like language

- $\blacktriangleright$  Matrix literals, slicing (e.g., a[0,:1)
- $\triangleright$  User-defined functions; functions as first-class objects
- $\triangleright$  Expression-only and imperative-style function declarations

<span id="page-2-0"></span>Compiled into Java with an extensive matrix library

## Example

#### Plotting the Lorenz equations

$$
\frac{dy_0}{dt} = \alpha(y_1 - y_0)
$$
  

$$
\frac{dy_1}{dt} = y_0(r - y_2) - y_1
$$

$$
\frac{dy_2}{dt} = y_0y_1 - by_2
$$

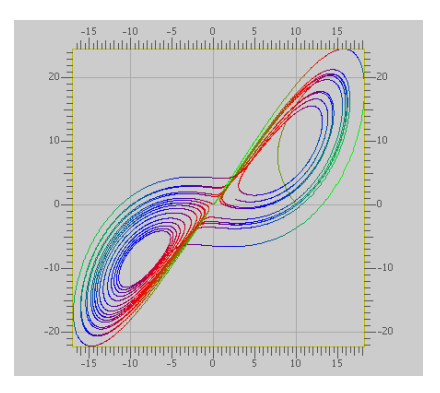

```
a = 10; \frac{1}{2} /* Parameters for the Lorenz Equations */
b = 8/3.0:
r = 28;func Lorenz ( y, t ) = [ a*(y[1]-y[0]); /* Matrix literal */
                        -y[0]*y[2] + r*y[0] - y[1];v[0]*v[1] - b*v[2]]:
func RungeKutta( f, y, t, h ) { /* Differential Equation Solver */<br>k1 = h * f( y, t); /* Invoke function f */
                               /* Invoke function f */k2 = h * f(y+0.5*k1, t+0.5*h);k3 = h * f(y+0.5*k2, t+0.5*h);k4 = h * f(v+k3, t+h);
    return y + (k1+k4)/6.0 + (k2+k3)/3.0;
}
N = 20000:
p = zeros(N+1,3); /* matrix of zeros */
t = 0.0;
h = 0.001:
x = [10; 0; 10]; /* matrix literal */
p[0,:] = x'; /* matrix transpose */for ( i = 1:N ) {
    x = RungeKutta( Lorenz, x, t, h ); /* Perform a step */
    p[i,:] = x';
    t += h:
}
colormap(3);
plot(p); /* Plot points in the matrix */return 0; /* Terminate */
```
# YAPPL: Yet Another Probabilistic Programming Language

David Hu, Jonathan Huggins, Hans Hyttinen, Harley McGrew, 2011 For programming statistical models: Church-inspired language

- $\triangleright$  OCaml-like functional syntax with explicit types
- $\blacktriangleright$  fun keyword for defining functions
- $\blacktriangleright$  Imperative code, too

Compiled to OCaml

```
###
  An implementation of the Dirichlet Process (DP) using memoization
###
fun float:beta float:a float:b = ~rand in
# get a stick, breaking more if necessary
fun int:pickastick (fun float int):sticks int:j =
    if \simrand \lt \simsticks i then i else \simpickastick sticks i+1
in
# generic Dirichlet process code
fun (fun int):DP float:alpha (fun int):proc =
    fun float:sticks int:x := ~beta 1.0 alpha in
    fun int:atoms int:x := ~proc in
    fun int:f = -atoms ~pickastick sticks 1 in
    f # return f
in
fun (fun (fun int) float):DPmem float:alpha (fun int float):proc =
    fun (fun int):dps float:arg :=
        fun int:apply = \simproc arg in
        \simDP alpha apply
    in
    fun (fun int):dp float: \arg = \simdps arg in
    dp
in
# this function will create Dirichlet process draws with geometric base distribution
let (fun (fun int) float): geom dp = \sim DPmem 1.0 geom in
# this is a DP draw with geometric base distribution with q = .2
let (fun int): mydraw = \simgeom dp .2 in
# use a tail-recursive loop to generate some samples from the Dirichlet Process
fun bool:loop int: i =~print ~mydraw;
    if i > 0 then \simloop i - 1 else true
in
~seed;
~loop 30; ~print_line ~mydraw
```
## CAL: Concise Animation Language

Tianliang Sun, Xinan Xu, Jingyi Guo, 2013

- $\triangleright$  C-like syntax
- $\blacktriangleright$  User-defined functions
- $\blacktriangleright$  Structs
- $\triangleright$  OpenGL calls

<span id="page-7-0"></span>C-like language compiles into LLVM IR linked to OpenGL

```
int i = 0, j = 0, size = 10;
struct point_or_shape {
  point pt;
  shape shp;
};
int add_point_or_shape(int x, int y,
             struct point_or_shape pos){
  if(x == y || x == size - y - 1)
    add_shape(pos.shp);
  else
    add_point(pos.pt);
  return 0;
}
int main(){
  struct point or shape pos:
  point pt;
  shape shp;
  for(i = 0; i < size; i=i++){
    for(j = 0; j < size; j=j++){
      pt.x=0.2*j+0.1-1.0;
      pt.y=-0.2*i-0.1+1.0;
      pt.vx=pt.y+pt.x;
      pt.vy=pt.x-pt.y;
      pt.r=pt.x/2.0+0.5;
      pt.g=pt.y/2.0+0.5;
      pt.b=0.0;shp.size=0.2;
                                                   shp.x=0.2*j+0.1-1.0;
                                                   shp. v=-0.2* i-0.1+1.0:
                                                   shp.vy=shp.x/2.0+shp.y;
                                                   shp.vx=shp.y/2.0-shp.x;
                                                   \frac{\text{shp}}{\text{er} - \text{shp}}.x/2.0+0.5;
                                                   shp.g=shp.v/2.0+0.5:
                                                   shp.b=1.0:
                                                   shp.omega=1.0;
                                                  pos.pt = pt;
                                                  pos.shp = shp;
                                                       wait(0.05):
                                                   add_point_or_shape(j, i, pos);
                                                }
                                               }
                                              for(i=0;i<size*size;i=i++){
                                                       wait(0.05);
                                                     pop_shape();
                                                     pop_point();
                                              }
                                              return 0;
                                            }
```
# CLAM: Concise Linear Algebra Manipulation Language

Jeremy Andrus, Robert Martin, Kevin Sun, Yongxu Zhang, 2011 Image-processing language

- $\blacktriangleright$  Images with multiple channels (arrays, e.g., Red, Green)
- $\triangleright$  Calculations: either literal C code or matrices
- $\triangleright$  Kernel: sequence of calculations assembled with  $\vert$
- $\blacktriangleright$  Convolution operator  $**$

Compiles into C++ with extensive use of templates

```
Image srcimg = imgread(1);
/* Calc: functions on images */
/* # is "escape to C'' */
Calc Lum := \#[(3*Red + 6*Green + 1*Blue)/10]#;
Calc sobelG</math>#[sqrt((float)sobelGx*sobelGx + (float)sobelGy*sobelGy)]#;
Calc sobelTheta<Angle>:= #[atan(fload)sobelGv/(float)sobelGx)]#;srcimg |= Lum; /* Calculate luminance of source image */
Calc sobelGx<Uint8> := [1 / 1]{ -1 0 +1, /* Convolution kernel */
                                 -2 0 +2 ,
-1 0 +1 };
Calc sobelGy<Uint8> := [1 / 1]{ +1 +2 +1,
                                 0 0 0 ,
-1 -2 -1 };
Kernel sobel = | @sobelGx | @sobelGy | sobelG; /* Build up kernel */sobel |= sobelTheta; /* Add another kernel */
Image edges = srcimg: Lum **sobel; /* Convolve with sobel */Image output;
output:Red = edges:sole1G: /* Output B&W */
output:Green = edges:sobelG;
output:Blue = edges:sobelG;
imgwrite( output, "png", 2);
```
### curve: Vector Graphics Animation

Kun An, John Chan, David Mauskop, Wisdom Omuya, Zitong Wang, 2012

C-like language for animating vector graphics

- $\triangleright$  int, Point, Curve, and Layer types
- $\triangleright$  Wrote their own standard library with functions like rectangleXY

Compiles into bytecode and interpreted

```
int drawTree(int x, int y, int n) {
 Curve left;
 Curve right;
 if (n == 0) return 1;
  drawTree(x - exp(2, n), y - 50, n - 1);
  drawTree(x + exp(2, n), y - 50, n - 1);left = lineP((x, y), (x - exp(2, n), y - 50));right = lineP((x, y), (x + exp(2, n), y - 50));
 draw([left, right]);
 pause(100);
 return 1;
}
```
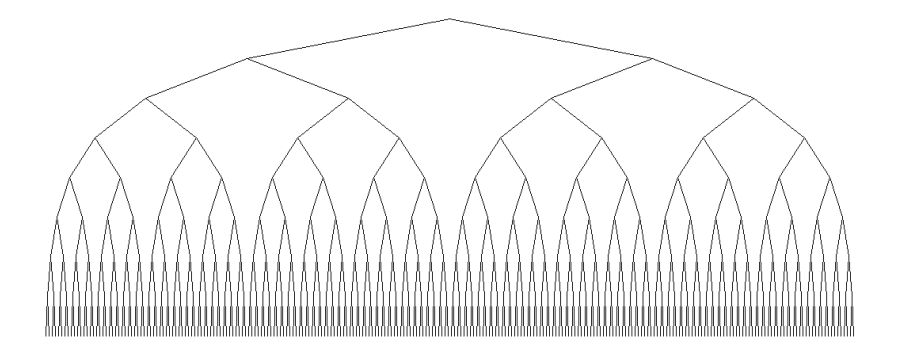

## Cpi: A C dialect for the Raspberry Pi

Edward Garcia, Niket Kandya, Naveen Revanna, Sean Yeh, 2013 Stripped-down C

- $\blacktriangleright$  Integers, characters, pointers, arrays, structs
- $\blacktriangleright$  User-defined functions
- $\triangleright$  for, if, case, while statements

<span id="page-14-0"></span>Compiles into ARM V6 assembly

```
int checkrow(char board[], int row){
    int x1;
    int x2;
    x1 = row + 1;
    x2 = row + 2:
    if (h \text{card}[\text{row}] == \text{board}[\text{x1}])if (b \text{card}[x1] == \text{board}[x2]){
              if (board[row] != ' '){
                   printf("Row win!\n");
                   return 1;
              }
          }
     }
    return 0;
}
int checkcol(char board[], int col){
    int x1;
    int x2;
    x1 = col + 3;
    x^2 = c_0 + 6;
    if (board[col] == board[x1]){
         if \left( \frac{\b{1}}{x^2} \right) = \frac{\b{1}}{x^2}if (board[col] != ' '){
                   printf("Column win!\n");
                   return 1;
              }
          }
     }
    return 0;
}
```

```
int checkboard(char board[]){
    int result;
    int j;
    result = 0:
    for (j = 0; j < 3; j = j + 1){
        result = result +checkrow(board, 3*j) +
                  checkcol(board, j);
    }
    // Check diags
    if \left( \text{board}[0] \right) != ''){
        if (board[0] == board[4])if (board[4] == board[8])result = 1;
             }
        }
    }
if (board[2] != ' '){
        if (board[2] == board[4]){
            if (board[4] == board[6])result = 1;
            }
        }
    }
    return result;
}
```

```
int printboard(char board[]){
    printf("|\%c|\%c|\%c|\n", board[0],
           board[1],board[2]);
    printf("-------\n");
    printf("|\%c|\%c|\%c|\n", board[3],
           board[4],board[5]);
    printf("-----\n^n;
    printf('||%c||%c||%c||n", board[6].
           board[7],board[8]);
    return 0;
}
char getchar(int p){
    if (p == 1)return 'O';
    }
    return 'X';
}
int main()
{
    int player;
    int winner;
    int choice;
    int valid;
    int i;
    int count;
    char board[9];
    char tempc;
```

```
board[0] = ' '; board[1] =<br>board[2] = ' '; board[3] =\begin{bmatrix} \text{board}[2] = ' \end{bmatrix}; \begin{bmatrix} \text{board}[3] = \text{board}[4] = ' \end{bmatrix}; \begin{bmatrix} \text{board}[5] = \end{bmatrix}\begin{bmatrix} \text{board}[4] = ' \end{bmatrix}; \begin{bmatrix} \text{board}[5] = \text{board}[6] = ' \end{bmatrix}; \begin{bmatrix} \text{board}[7] = \end{bmatrix}\begin{bmatrix} \text{board}[6] = ' \end{bmatrix}; \begin{bmatrix} \text{board}[7] = ' \end{bmatrix};<br>
\begin{bmatrix} \text{board}[8] = ' \end{bmatrix}; \begin{bmatrix} \text{board}[9] = ' \end{bmatrix};
board\overline{81} = '':
printf("Player 1: '0'\nPlayer 2: 'X'\n\n");
printf("Valid inputs are 0-9\n\n");
count = 0; winner = 0; player = 1;
while (winner == 0){
        printboard(board);
        valid = 0:
        while(valid == 0){
                printf("Player %d, enter your move: ",
                              player);
                print(f(\cdot^n\setminus n^n)):
                scanf("%d", &choice);
                valid = 1:
                if (choice \langle 0 \rangle valid = 0; }
                if (choice > 9){ valid = 0; }
                if (valid == 1)}
                        if (board[choice] != ' ' ){
                                valid = 0:
                        }
               }
        }
```

```
tempc = getchar(player);
    board[choice] = tempc;
    if (checkboard(board) > 0){
        printboard(board);
        printf("Winner is Player %d!\n", player);
        winner = player;
    }
    if (player == 1) {
       player = 2;
    } else {
       player = 1;
    }
    count = count + 1;
    if (count >= 9){
        if (winner == 0){
            printf("No one wins!\n");
            \bar{w}inner = -1;
        }
    }
}
return 0;
```
}

## Dice: "Java, but worse"

David Watkins, Emily Chen, Philip Schiffrin, Khaled Atef, 2015 Simplified Java language

- $\blacktriangleright$  Classes, inheritance
- $\blacktriangleright$  Methods, virtual function dispatch
- $\blacktriangleright$  Arrays
- $\blacktriangleright$  Strings
- $\blacktriangleright$  File I/O

Compiles to LLVM

```
include("stdlib");
class Player {
    public class LocationObj placeTile(bool retry) {
        return new LocationObj():
    }
    public void setResult(class LocationObj move) {
    }
}
class HumanPlayer extends Player {
    private class Board board;
    public int myPieceType;
    constructor() {
        this.board = new Board():
        this.myPieceType = 2;
        class Board b = this.board;
        b.initializeBoard();
    }
    public class LocationObj placeTile(bool retry) {
        if (this.myPieceType == 2)
            this.myPieceType = 1;
        if (retry){
            print("Last move was invalid. Retry.\n"); }
        print("It's your turn\n");
        class Board b = this.board:
        b.printBoard();
        print("Please enter your move\n");
        class LocationObj move = this.getLocationObjChoice();
        int temp = this.myPieceType;
        b.setPlayerMove(move, temp);
        return move;
    }
```

```
public void setResult(class LocationObj move) {
     int temp = this.myPieceType;
     if (temp == 1) {
         bool one = (move.getHorizontal() == 3);bool two = (move.getHorizontal() == 4):
         bool three = (move.getVertical() == 3):
         bool four = (move.getVertical() == 4):
         bool five = ((one or two ) and (three or four));
          if(not five){
             this.myPieceType = 0;
             }
     }
int opponentPieceType;
     int temp2 = this.myPieceType;
     if temp2 == 0}
         opponentPieceType = 1; }
     else {
         opponentPieceType = 0;}
     class Board b = this.board;
     b.setPlayerMove(move, opponentPieceType);
 }
private class LocationObj getLocationObjChoice(){
     char[] userInput;
     class String uInput;
     class Board b = new Board():
     class LocationObj move = null;
     int temp = this.myPieceType;
     while (not (b.isValid(move, temp))) {
         print("You are " , this.myPieceType , ". What is the x location of your next move?");
         userInput = input():
         uInput = new String(userInput);
         int x = uInput.toInteger();
         print("You are " , this.myPieceType , ". What is the y location of your next move?");
         userInput = input():
         uInput = new String(userInput):
         int v = uInput.tolnteger();move = new LocationObj(x - 1, y - 1);
         bool one = b.isValid(move,temp);
         if (not one){
             print("invalid move, try again.\n"); }
     }
    return move;
```
`

## EHDL: Hardware Description Language

Paolo Mantovani, Mashooq Muhaimen, Neil Deshpande, Kaushik Kaul, 2011

- $\triangleright$  Bit vectors/binary numbers of a specific width
- $\blacktriangleright$  User-defined functions
- $\blacktriangleright$  If-then-else, switch-case
- $\triangleright$  POS denotes clock boundaries in imperative code
- $\triangleright$  while loops have an implicit clock
- $\blacktriangleright$  Arrays for little memories

<span id="page-21-0"></span>Compiles into VHDL

```
(int(1) sum, int(1) carry) fulladder(int(1) a, int(1) b, int(1) carryin){
        sum = a \wedge b \wedge carrvin;
        carry = (a \& b) \land (carrvin \& (a \land b));
}
(int(4) \text{ s}, int(1) \text{ overflow}) main(int(4) \text{ a}, int(4) \text{ b}, int(1) \text{ carry in } \{int(1) sum[4]:int(1) carry[4];
         (sum[0], carry[0]) = fulladder(a(0), b(0), carryin);
         (sum[1], carrv[1]) = fulladder(a(1),b(1), carrv[0]):POS(1);
         (sum[2], carry[2]) = fulladder(a(2), b(2), carry[1]);
         (sum[3], carrv[3]) = fulladder(a(3), b(3), carrv[2]):POS(1):
        s(3) = sum[3]; s(2) = sum[2];
        s(1) = sum[1]: s(0) = sum[0]:if ((a>0) && (b>0) && (sum[3]<0) )overflow = 1;
        else if ((a<0) && (b<0) && (sum[3]>0) )overflow = 1;
        else overflow = 0;
}An Ro
                                 A2 B2A Ru
```
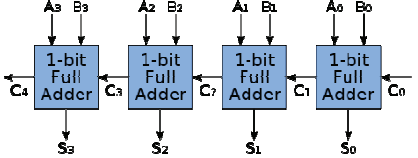

```
/* Sieve of Eratosthenes */
/* emits all the prime numbers less than m. m must be less than 200
as there is a bounded buffer of size 200 that is being used */
(int(32) primes=2) main (int(32) m) {
        int(1) a[200];
        int(1) sig;
        int(32) n = 2:
        int(32) k = 2:
        while (n \leq m) {
           if ((a[n] == 0) & (k \le m)) {
                if (k == n) {
                     primes = n; /* generate output */} else {
                  a[k] = 1;
                 }
                k = k + n:
            }else {
                n = n + 1:
                k = n + 1;
            }
        } /* Implicit clock cycle here */
}
```
## Note-Hashtag: Music Synthesis Language

Kevin Chen, Brian Kim, Edward Li, 2015

- $\triangleright$  Vectors of notes with durations
- $\blacktriangleright$  Functional-like transformations (e.g., scale up two pitches)
- $\triangleright$  Rhythm can be projected on a melody
- $\triangleright$  Melody can be projected onto a key signature
- $\triangleright$  User-defined composite types

<span id="page-24-0"></span>Generates C++ code that produces a .WAV file

```
// Twinkle, Twinkle Little Star
// main parts
intro = quarter: [ 1 1 5 5 6 6 ]. half:5
chorus = Rhythms intro : [4433221]bridge = Relative 1 chorus
// the tune
twinkle_melody = intro . chorus . bridge . bridge . intro . chorus
twinkle_harmony = Relative 2 twinkle_melody
// supporting line
base = eighth: [ 1 5 3 5 ]rise = eighth:[1 6 4 6]fall = eighth:[70(-1) 5 2 5]bottom = eighth:[6a(-1) 5 1 5 1intro_accomp = base . base . rise . base
chorus accomp = fall . base . bottom . base
bridge accomp = base . fall . base . fall
// the accompaniment
accomp = intro accomp . chorus accomp . bridge accomp . \setminusbridge_accomp . intro_accomp . chorus_accomp
twinkle bass = Octave (-1) accomp
// the song
twinkle = Parallel { twinkle_melody twinkle_harmony twinkle_bass }
twinkle$volumes = { 1.0 0.5 0.5 }
Render twinkle "twinkle.wav"
```

```
tempo = 74// stairway to heaven - led zeppelin
intro = eighth : [ 6@(-1) 1 3 6 7, 5# 3 1 7 ]. \e : \lceil 101.5 \rceil 3 \rceil 101 \rceil 4 \# 4 \# 0(-1) \rceil 2 \rceil 60(-1) \rceil 4 \rceile : [ 3,4@(-1) 1 6@(-1) ] . q:1 . e : [ 3 1 6@(-1) ]
fin_chord = 5@(-1), 7@(-1)fin = e:fin_chord,7(0, -2). Relative 1 ([ e (q+e) ]:fin_chord,5(0, -2))
intro = intro. fin. Octave (-1) (e: [6@(-1) 4 3 ])// note that the next phrase is the same except for the first and last notes
intro next = EndWith ([ e e h ]:Chords fin . q:~) (StartWith (e:6@(-2)) intro)
stairway = intro. intro next
all the way to heaven = Parallel \{ stairway \}Render all the way to heaven "stairway to heaven.wav"
```